## SAP ABAP table IBO C WF TTAS {List of Allowed Actions per Task}

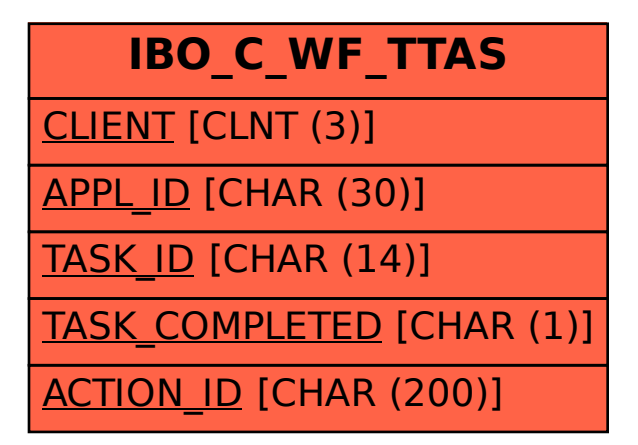